## **Löschen eines Proxmox Cluster Knoten**

Solltest du einen Cluster auf einer einzelnen Node erstellt haben, und hinterher drauf kommen das du diesen nun doch nicht benötigst, helfen diese Befehle um das ganze wieder rückgängig zu machen.

systemctl stop pve-cluster corosync pmxcfs -l rm /etc/corosync/\* rm /etc/pve/corosync.conf killall pmxcfs systemctl start pve-cluster

From: <https://deepdoc.at/dokuwiki/> - **DEEPDOC.AT - enjoy your brain**

Permanent link: **[https://deepdoc.at/dokuwiki/doku.php?id=virtualisierung:proxmox\\_kvm\\_und\\_lxc:loeschen\\_eines\\_proxmox\\_cluster\\_knoten](https://deepdoc.at/dokuwiki/doku.php?id=virtualisierung:proxmox_kvm_und_lxc:loeschen_eines_proxmox_cluster_knoten)**

Last update: **2024/04/08 15:58**

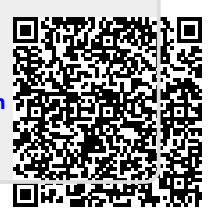